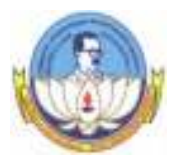

#### **BHARATHIDASAN UNIVERSITY, TIRUCHIRAPPALLI 620 024 B.Com (Computer Applications) Syllabus under CBCS (Applicable to the candidates admitted from the academic year 2016 -2017 onwards**)

## **CORE COURSE – XV COMPUTERISED ACCOUNTING (Theory & Practicals) (Revised on 25-02-2019)**

## **Objective:**

To make the students to learn about the application of computers in accounting.

### **Theory – 60 Marks: (UE: 45: IA: 15)**

### **Unit - I**

 Accounting packages: computerized accounting – meaning and features – advantages and disadvantages – computerized vs manual accounting – creating of company – grouping of accounts – creation accounts and inventory – entering transactions: Vouchers – types – numbering – deleting and editing vouchers – opening and closing balances – stock valuation.

### **Unit - II**

 Computerized accounting: computers and financial application, accounting software packages. An overview of computerized accounting system – salient features and significance, concept of grouping of accounts. Codification of accounts, maintaining the hierarchy of ledger, generating accounting reports.

### **Unit - III**

 Tally ERP 9.1: Introduction of tally – starting tally – gateway to tally and exit from tally – company creation in tally, saving the Company profile. Alteration/deletion of company - selection of company; account groups and ledgers.

\*\*\*\*\*

# **Practical -40 marks (UE: 30 marks IA: 10 marks)**

### **Unit - IV**

Creation of Company – journal entry, Ledger – vouchers.

### **Unit - V**

Tally – Preparation of Final Accounts.

#### **Text & Reference Books (Latest revised edition):**

- 1. Krishnan, N., Windows and MS office 2000 with database concepts, Scitech publications
- 2. Dr. S.V.Srinivasa Vallabhan, Computer Application in business Sultan chand and sons.
- 3. Computer Application in Accounting software by P.Kasivairavan Friends publication.
- 4. List of Practical: Pay roll preparation in MS. Excel, Income Tax preparation in MS. Excel, Accounting package: Tally.
- 5. Computer Applications in Business Mohankumar K & Rajkumar S Vijay Nicole Imprints (P) Ltd